# **Tvheadend - Bug #5706**

# **Enigma2 playlist export is missing some metadata fields**

2019-08-12 17:19 - Kai M.

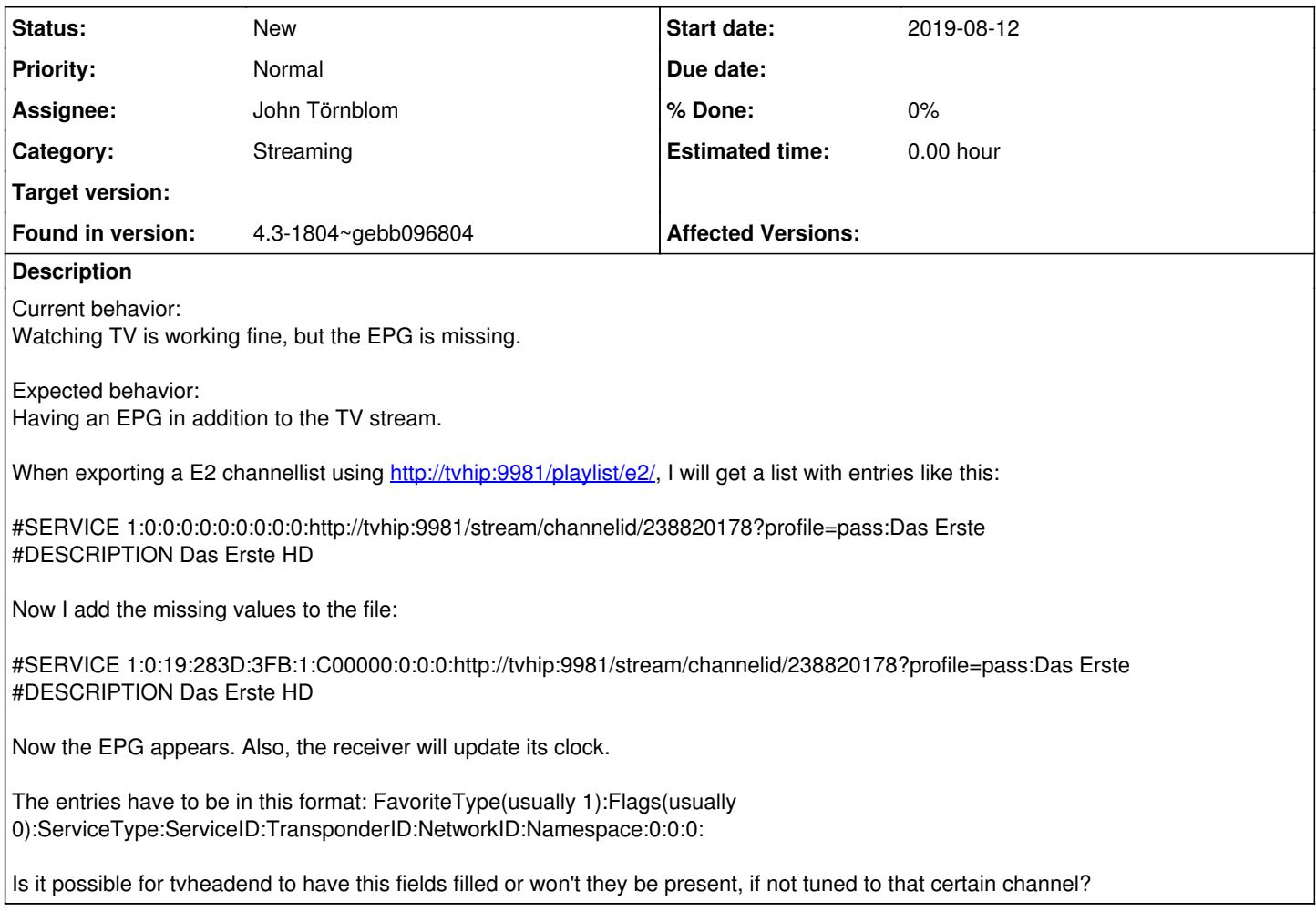

### **History**

#### **#1 - 2019-08-12 22:10 - Jaroslav Kysela**

Client should detect those values automatically from the MPEG-TS stream when only one service is present in it. TVH can serve multiple services in one channel, so we should not provide this detailed source information to the client (it's the motivation why TVH does not fill those values).

The only thing that we can do at this moment (untested), is to turn on the rewrite functions (including SID number) in the pass muxer and fill the anonymous values to the exported e2 playlist when the 'pass' rewrite capabilities are on.

## **#2 - 2019-10-18 03:54 - Andreas Fornberg**

Jaroslav Kysela wrote:

Client should detect those values automatically from the MPEG-TS stream when only one service is present in it. TVH can serve multiple services in one channel, so we should not provide this detailed source information to the client (it's the motivation why TVH does not fill those values).

The only thing that we can do at this moment (untested), is to turn on the rewrite functions (including SID number) in the pass muxer and fill the anonymous values to the exported e2 playlist when the 'pass' rewrite capabilities are on.

It really would be good if TVheadend exported values there so EPG is possible on Enigma2 boxes. The values doesn't need to be same as satellite values it can be internal TVheadend values linked to EPG name. For now i am using this for Engima2 boxes and this allows me to get EPG from TVheadend server.

<https://www.suls.co.uk/enigma2-iptv-bouquets-with-epg/>

#### **#3 - 2019-10-18 03:57 - Andreas Fornberg**

Jaroslav Kysela wrote:

Client should detect those values automatically from the MPEG-TS stream when only one service is present in it. TVH can serve multiple services in one channel, so we should not provide this detailed source information to the client (it's the motivation why TVH does not fill those values).

The only thing that we can do at this moment (untested), is to turn on the rewrite functions (including SID number) in the pass muxer and fill the anonymous values to the exported e2 playlist when the 'pass' rewrite capabilities are on.

It really would be good if TVheadend exported values there so EPG is possible on Enigma2 boxes. The values doesn't need to be same as satellite values it can be internal TVheadend values linked to EPG name. For now i am using this for Engima2 boxes and this allows me to get EPG from TVheadend server.

https://www.suls.co.uk/enigma2-ipty-bouquets-with-epg/

Andreas Fornberg wrote:

Jaroslav Kysela wrote:

Client should detect those values automatically from the MPEG-TS stream when only one service is present in it. TVH can serve multiple services in one channel, so we should not provide this detailed source information to the client (it's the motivation why TVH does not fill those values).

The only thing that we can do at this moment (untested), is to turn on the rewrite functions (including SID number) in the pass muxer and fill the anonymous values to the exported e2 playlist when the 'pass' rewrite capabilities are on.

It really would be good if TVheadend exported values there so EPG is possible on Enigma2 boxes. The values doesn't need to be same as satellite values it can be internal TVheadend values linked to EPG name. For now i am using this for Engima2 boxes and this allows me to get EPG from TVheadend server.

<https://www.suls.co.uk/enigma2-iptv-bouquets-with-epg/>

Just to clarify this is written for IPTV but it works with TVheadend server with any source.

#### **#4 - 2019-10-18 18:26 - Jaroslav Kysela**

Have you tried to turn on the SID rewrite (value 1) in the 'pass' streaming profile and fill values 1 for ServiceID:TransponderID:NetworkID ? The namespace should be probably DVB-T (hash is EEEE0000), so something like:

#SERVICE 1:0:19:1:1:1:EEEE0000:0:0:0:http://tvhip:9981/stream/channelid/238820178?profile=pass\_with\_sid\_rewrit e:Das Erste

#### **#5 - 2019-10-18 23:56 - Andreas Fornberg**

That doesn't work on DVB-C source atleast and i have added some free streams available on internet and they don't have that information. If TVheadend exported in same way like e2m3u2bouquet does it's possible to export xmltv and bouquet and get EPG and logos on each channel. It works fine with e2m3u2bouquet but can't see any reason why TVheadend not should have this builtin.

#### **#6 - 2019-10-18 23:59 - Andreas Fornberg**

Enigma2 boxes uses this information to get EPG for the channels.

#SERVICE 1:0:19:1:1:1:EEEE0000:0:0:0:

That information is same for all channels from TVheadend and that won't work.

## **#7 - 2019-10-19 00:02 - Andreas Fornberg**

Checked now it's #SERVICE 1:0:0:0:0:0:0:0:0:0: on all channels.

#### **#8 - 2019-10-19 00:18 - Andreas Fornberg**

Full export for a few channels with TVheadend and all rewrite options is on.

#DESCRIPTION Blandat #SERVICE 1:0:0:0:0:0:0:0:0:0:http://192.168.0.37:9981/stream/channelid/1515404271?profile=pass:SVT1 HD #DESCRIPTION SVT1 HD #SERVICE 1:0:0:0:0:0:0:0:0:0:http://192.168.0.37:9981/stream/channelid/1386609785?profile=pass:SVT2 HD #DESCRIPTION SVT2 HD #SERVICE 1:0:0:0:0:0:0:0:0:0:http://192.168.0.37:9981/stream/channelid/35055646?profile=pass:TV3 HD #DESCRIPTION TV3 HD #SERVICE 1:0:0:0:0:0:0:0:0:0:http://192.168.0.37:9981/stream/channelid/256709305?profile=pass:TV4 HD #DESCRIPTION TV4 HD #SERVICE 1:0:0:0:0:0:0:0:0:0:http://192.168.0.37:9981/stream/channelid/2060731626?profile=pass:Kanal 5 HD

#### #DESCRIPTION Kanal 5 HD

With e2m3u2bouquet it looks like this

#SERVICE 1:0:1:84d0:f258:a811:0:0:0:0:http%3A//192.168.0.37%3A9981/stream/channelid/1515404271%26profile%3Dpass:SVT1 HD #DESCRIPTION SVT1 HD #SERVICE 1:0:1:84d1:f258:a811:0:0:0:0:http%3A//192.168.0.37%3A9981/stream/channelid/1386609785%26profile%3Dpass:SVT2 HD #DESCRIPTION SVT2 HD #SERVICE 1:0:1:84d2:f258:a811:0:0:0:0:http%3A//192.168.0.37%3A9981/stream/channelid/35055646%26profile%3Dpass:TV3 HD #DESCRIPTION TV3 HD #SERVICE 1:0:1:84d3:f258:a811:0:0:0:0:http%3A//192.168.0.37%3A9981/stream/channelid/256709305%26profile%3Dpass:TV4 HD #DESCRIPTION TV4 HD #SERVICE 1:0:1:84d4:f258:a811:0:0:0:0:http%3A//192.168.0.37%3A9981/stream/channelid/2060731626%26profile%3Dpass:Kanal 5 HD #DESCRIPTION Kanal 5 HD

#### **#9 - 2019-10-19 00:25 - Andreas Fornberg**

And for EPG Import addon it adds a channel file that looks like this.

 $klt$ ; channel id="ef3b53da7d78d85162b086add62d810d" $kqt$ ; 1:0:1:84d0:f258:a811:0:0:0:0:0:http%3a//example.m3u8 $klt$ ;/ch  $annel@gt;$   $llt$ ;  $!--$  SVT1 HD  $--@gt;$  $klt$ ; channel id="79fca5d260fec84e987fec48bf42ce1b" $kgt$ ; 1:0:1:84d1:f258:a811:0:0:0:0:0:0:http%3a//example.m3u8 $klt$ ;/ channel> <!-- SVT2 HD --> <channel id="1ee816825918e7be8e4be0f0d182c15c">1:0:1:84d2:f258:a811:0:0:0:0:http%3a//example.m3u8</ channel> < !-- TV3 HD --&gt;

 $klt$ ; channel id="b9124d8f084ac963aa3ffdf53b7eac02" $kqt$ ; 1:0:1:84d3:f258:a811:0:0:0:0:0:http%3a//example.m3u8 $klt$ ;/ channel> < !-- TV4 HD --&qt;

 $klt;$ channel id="ea44d4fac67a3d4b2a1f983c8e1a95eb" $kqt; 1:0:1:84d4; f258: a811:0:0:0:0:0:$ http%3a//example.m3u8 $klt;$ /  $channel\>$   $\<$   $|t;$   $|--$  Kanal 5 HD  $- \>$ 

channel id = name of the epg that will be used for each channel.

#### **#10 - 2019-10-19 00:26 - Andreas Fornberg**

Some encoding problems here but i hope you understand.